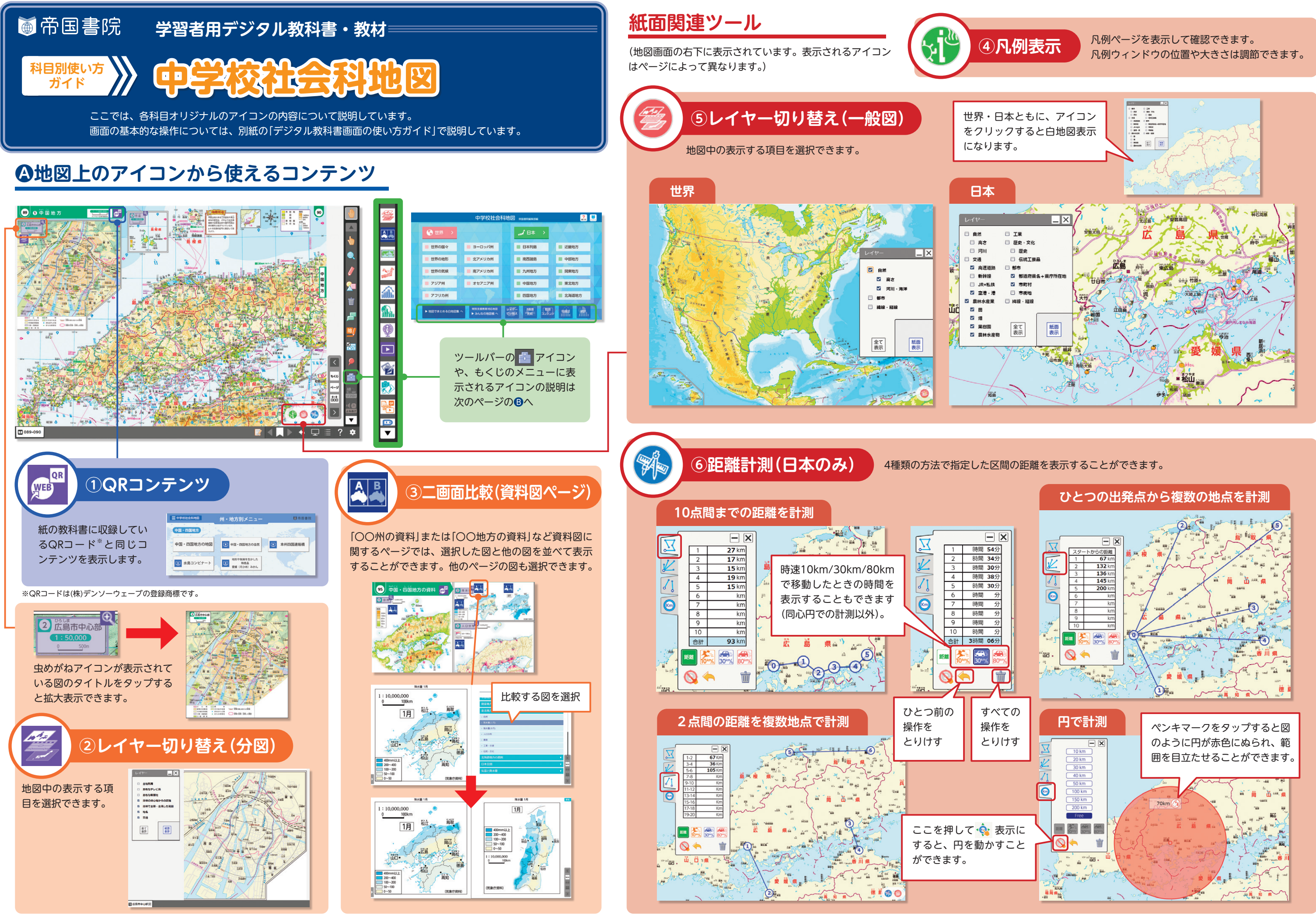

## **Bツールバーの 日 アイコンや、もくじのメニューから使えるコンテンツ**

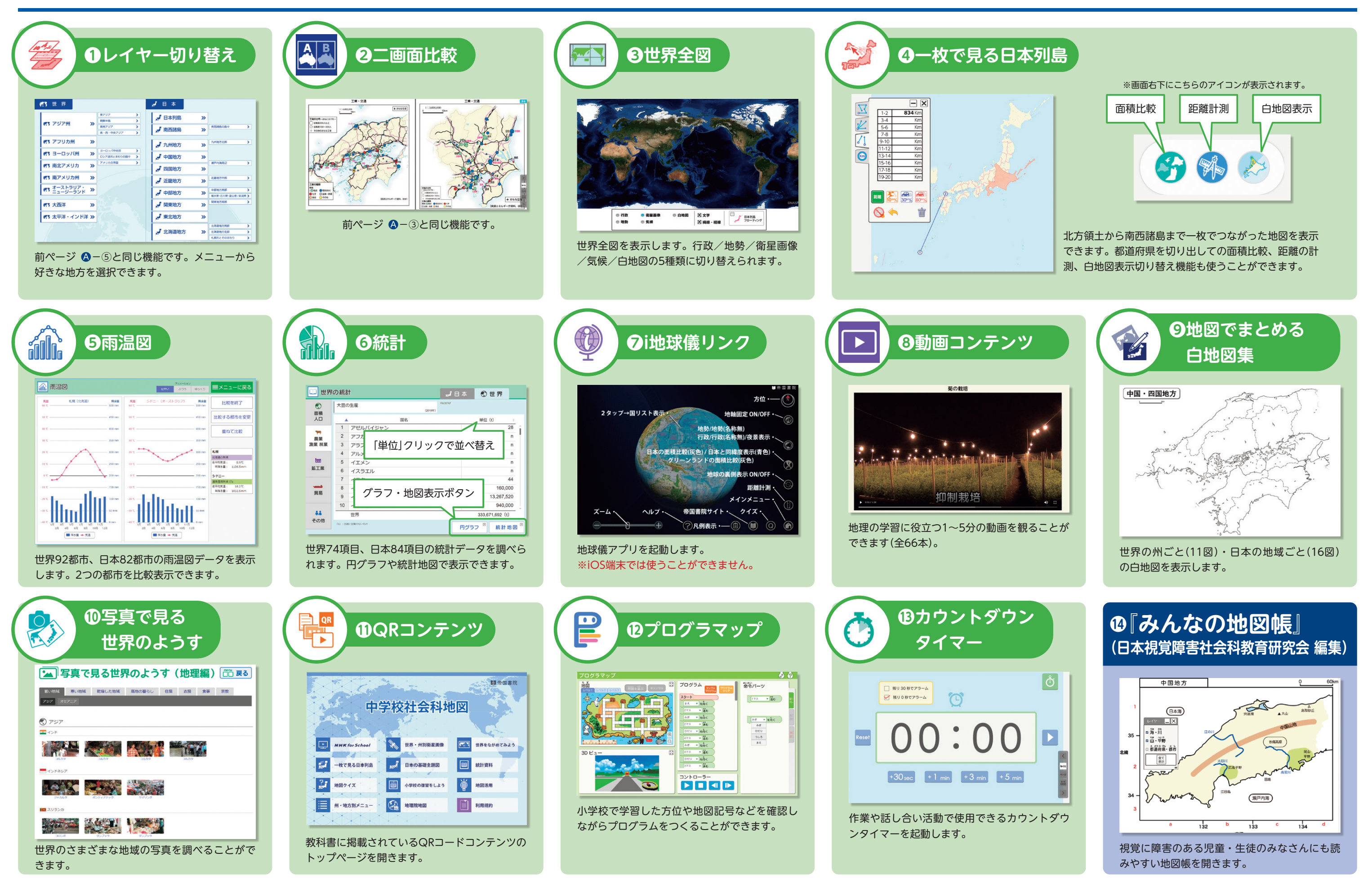